Setup Asus [Wireless](http://begin.inmanuals.com/goto.php?q=Setup Asus Wireless Router Access Point) Router Access Point >[>>>CLICK](http://begin.inmanuals.com/goto.php?q=Setup Asus Wireless Router Access Point) HERE<<<

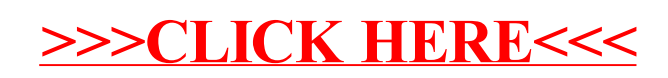